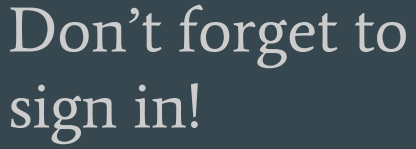

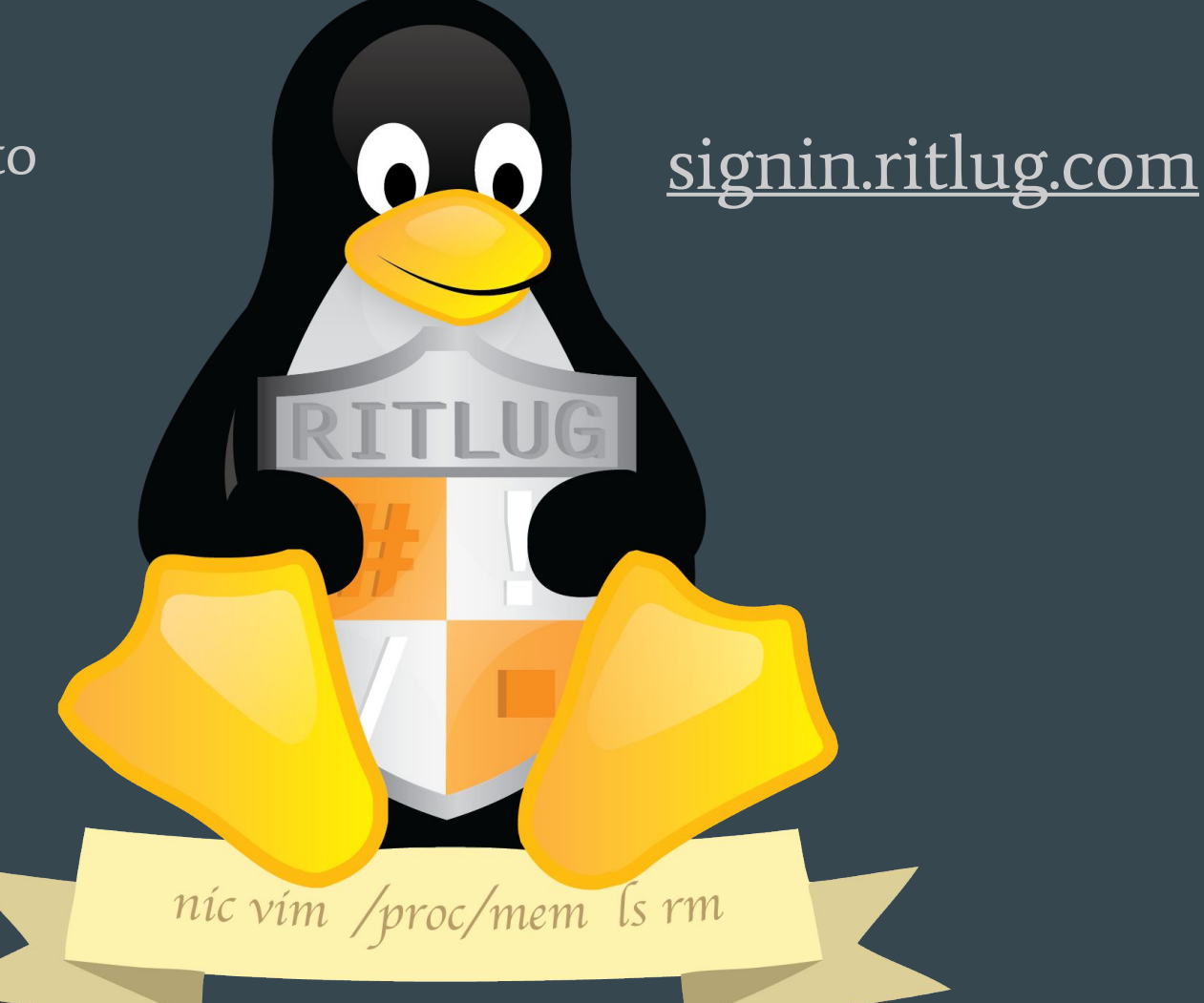

# Windows Subsystem For Linux

 $\bullet\bullet\bullet$ 

RITlug - Week 4! Solomon Rubin

# Hold up. Linux... on windows?

#### **Overview**

- What is it? Literally, Linux on Windows
- Allows for actual ELF Binaries to be executed natively
- No, this is not a virtual machine!
- Low resource, native emulation

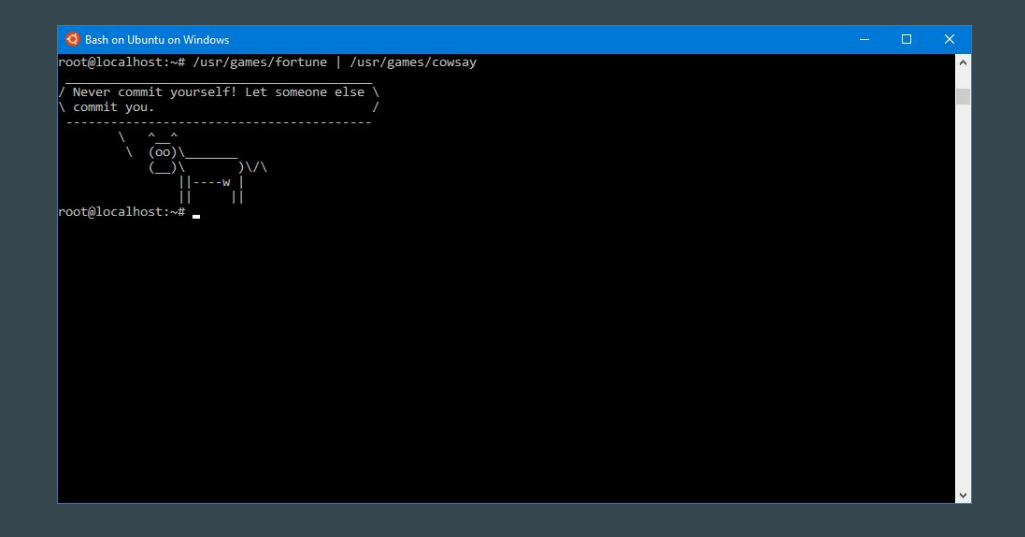

#### Let's Review - The Linux Kernel

● Linux Kernel

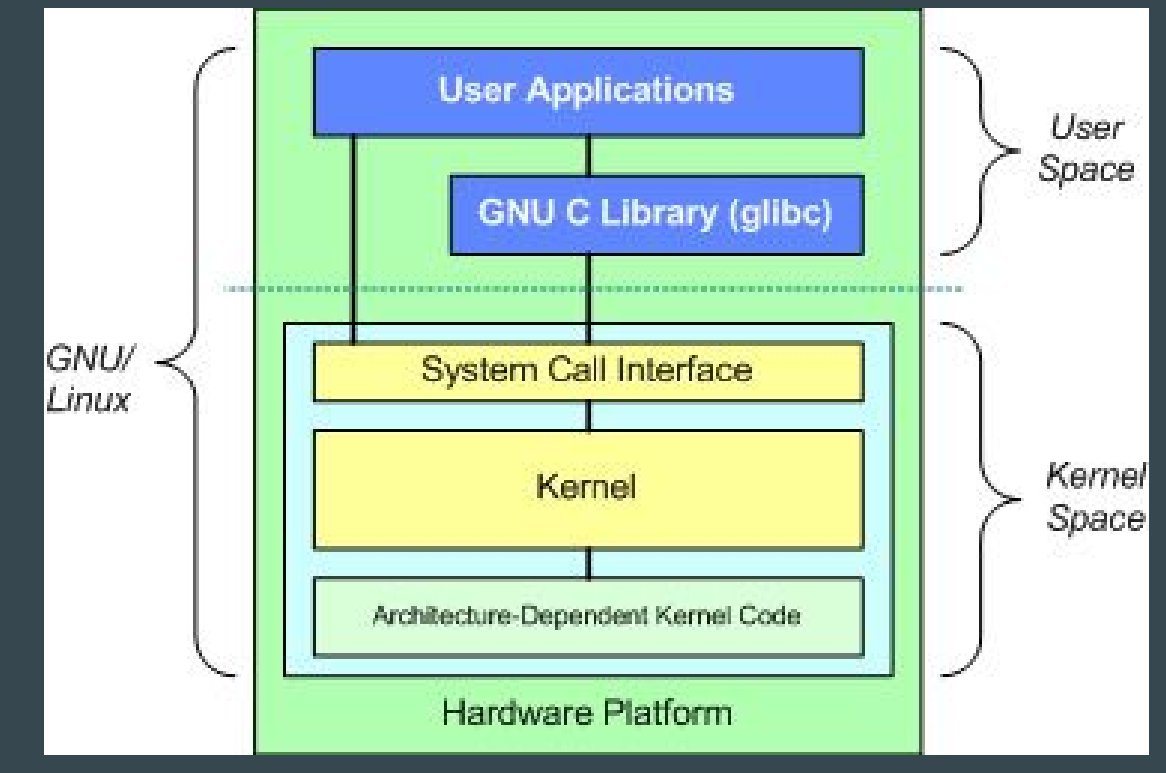

#### Something new - Windows NT Kernel

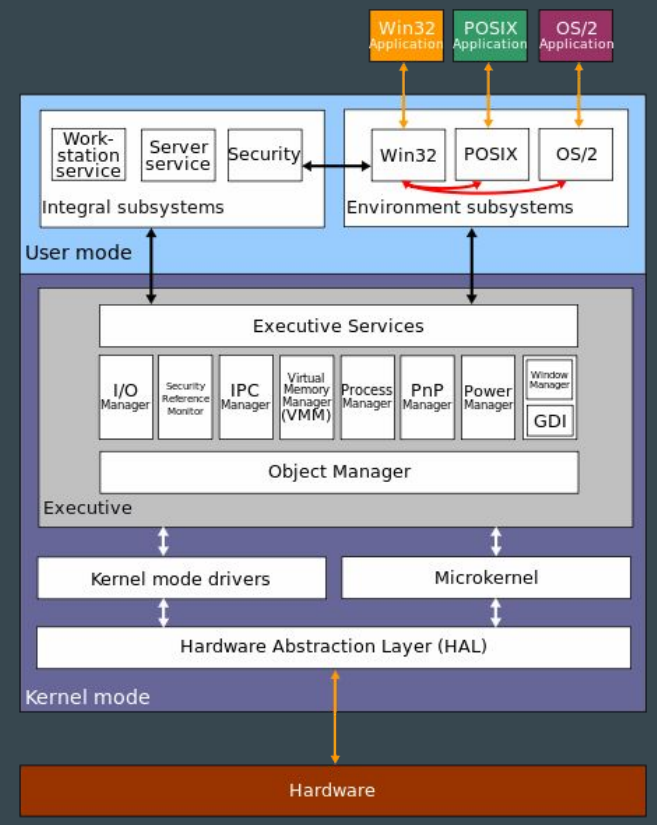

#### Where does WSL fall in?

● Replacement for previous User Mode Unix utilities. (Windows Services for UNIX)

So how does this work?

- User mode services for Linux instance life cycle
- "Pico" Process as a Kernel/User mode interface
- So what's Pico?

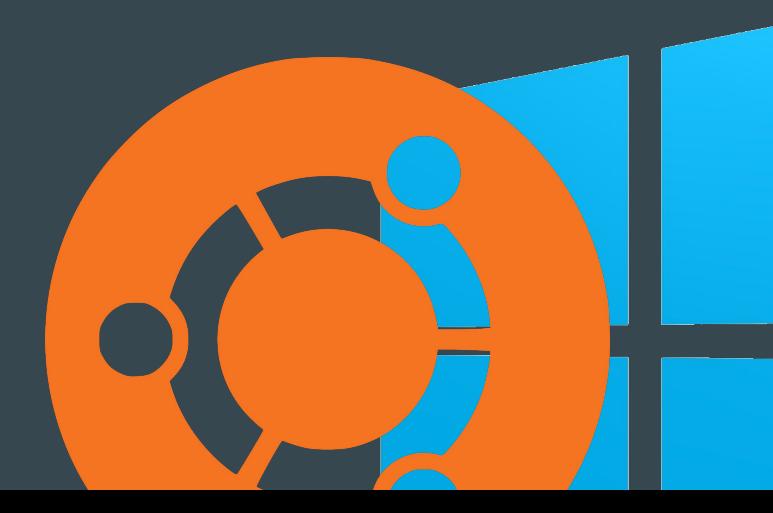

#### Pico

- Hosts the unmodified user mode Linux applications
- A Linux kernel emulator
- Translates Linux syscalls to Windows NT syscalls
	- Provider for Kernel Mode Drivers (LXCore, LXSS)
	- Host for the unmodified user mode Linux applications.
	- **○** Process flow diagram incoming.

#### Pico Process Diagram

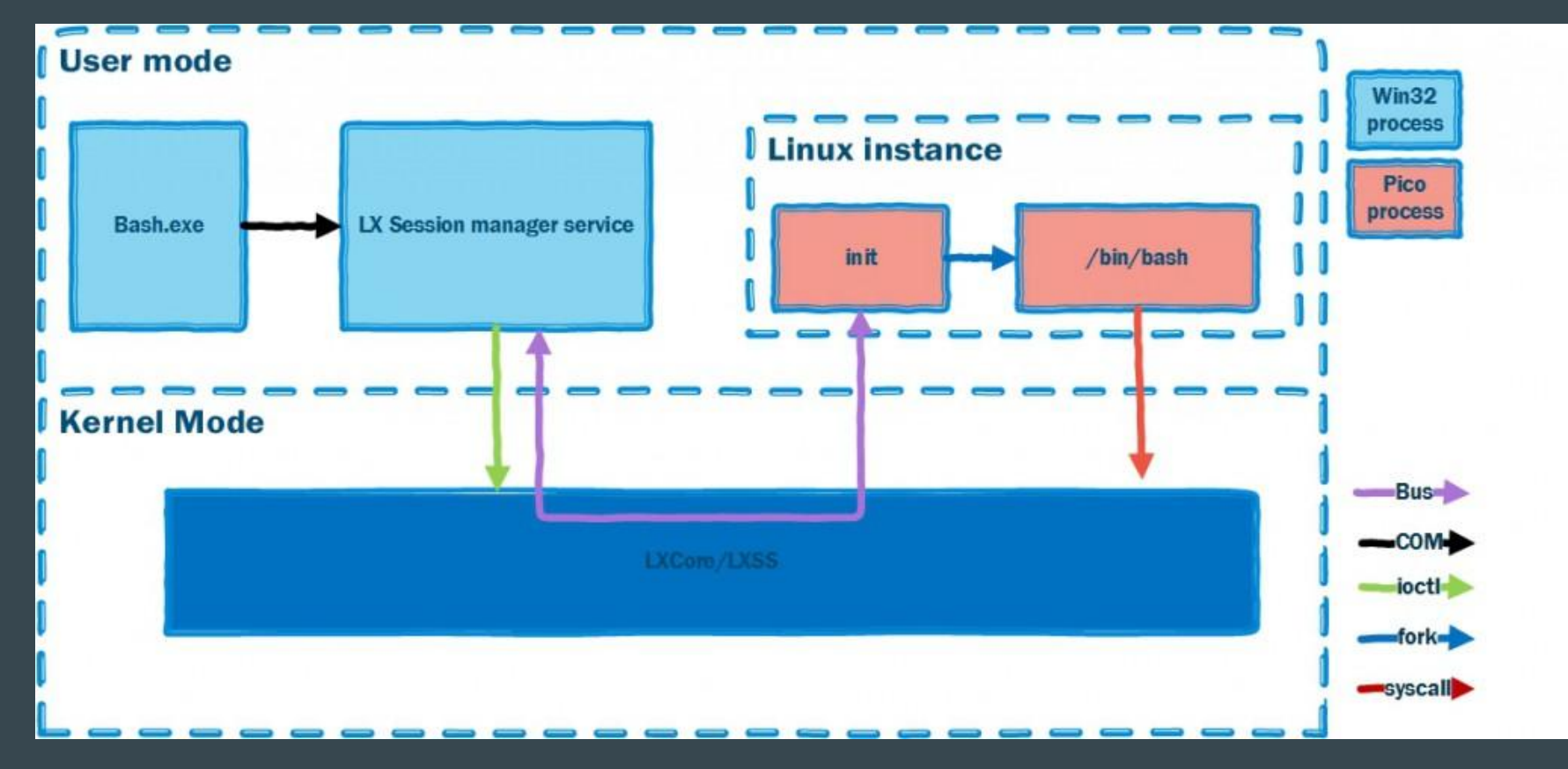

#### Where and How Does WSL get stored?

- NTFS doesn't use iNode like objects
	- By default, does not store: Owner/Group, Permissions, File times, etc
- NTFS Extended Attributes
	- Allows for iNode like behavior using extended attribute files
- How does WSL read/write these? Pico!
	- VolFS Equivalent to rootfs (/, /etc, /home, etc)
	- DrvFS Handles NTFS/Windows Drive mounting (/mnt/c)
	- TmpFS Handles /dev and /tmp
	- ProcFS/SysFS Handles /proc and /sys

## **Pico File Handling**

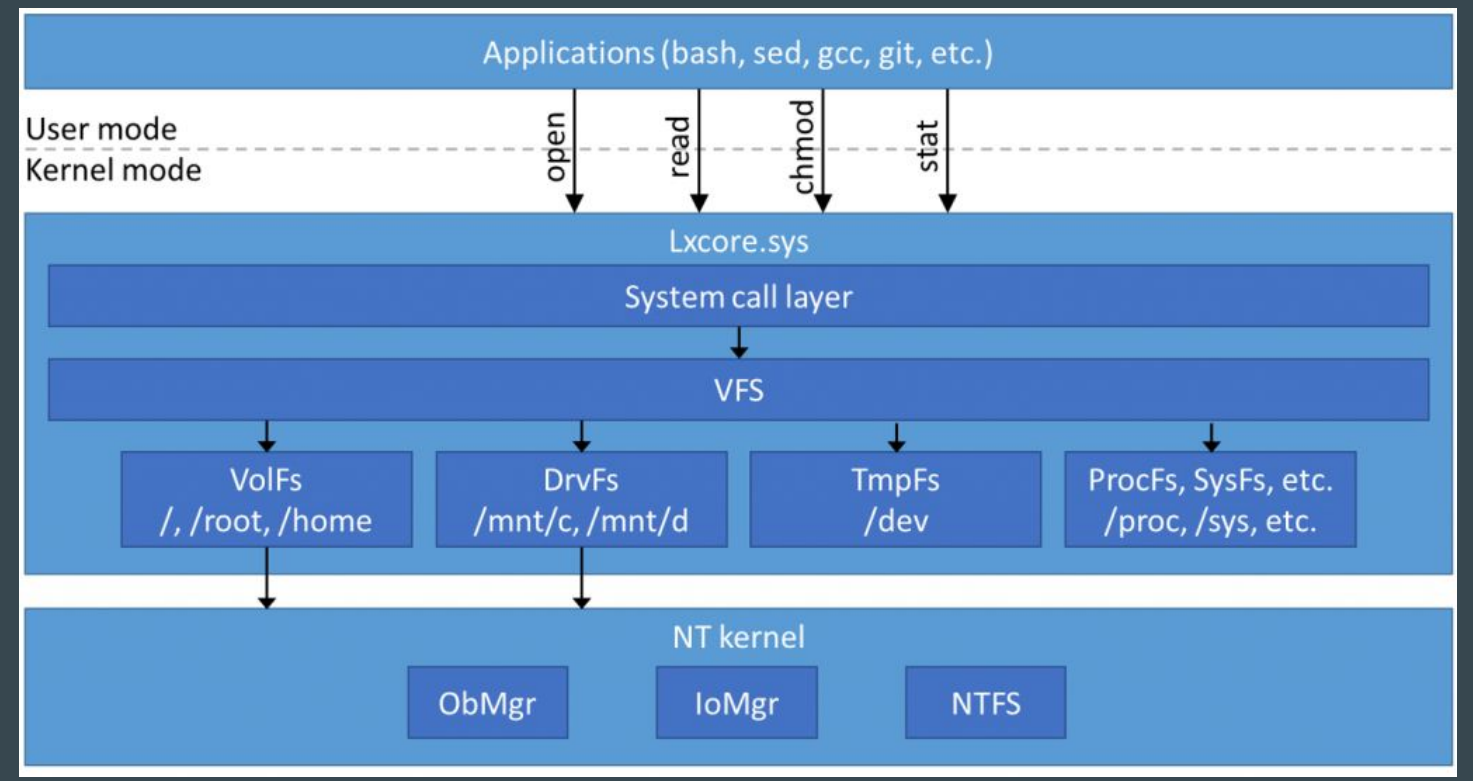

#### Where is Linux Stored?

- No admin rights required:
	- %LocalAppData% --> /Users/Serubin/AppData/Local/lxss
- Hidden by default this should NOT be modified by windows.
- Windows does not respect or modify NTFS extended attributes
- Microsoft warns modifying lxss will break your rootfs/wsl install.

## So why use WSL?

- Removes the need for tools like Cygwin or Git Bash
- Allows for the native use of Unix Tools like Ssh, Wget, Curl, Vim, Emacs
- Helps linux beginners start the migration to linux tools without changing their entire OS.
- It's just kind of cool?

## Upcoming events!

#### Weekly!

- RITLug, 4-6pm every friday!  $O$  GOL-2620
- FOSS Hours, 4-6pm Wednesdays
	- $O_{C}$  GOL-2500

Join our Club Mailing List!

 $\bullet \implies \frac{\text{http://link.ritlug.com}}{\text{http://link.ritlug.com}} \leq$ 

#### One off Events!

- **●** [WiCHacks](http://wic-hacks.rit.edu/) February 25-26, 2017.
	- Wic-hacks.rit.edu
- Imagine RIT May 6th More to come
- FOSSTALKS Wednedsays 4-6pm
	- Magic Center on : . 3/22, 4/19
	- Women in FOSS!

# Demo? Demo.